# Call Sequence List Distiller for Practical Stateful API Testing

Koji Yamamoto, Takao Nakagawa, Shogo Tokui, Kazuki Munakata Fujitsu Laboratories Ltd.

*{*yamamoto.kouji,nakagawa-takao,tokui.shogo,munakata.kazuki*}*@fujitsu.com

# Abstract

*Necessary and sufficient combinatorial testing is important especially for continuous development to provide stateful service APIs that are invoked by an unspecified number of users. Listing API call sequences for this type of test cases is an important factor in achieving both high test coverage and short time required for test execution. This paper proposes a method to list fewer call sequences without reducing API coverage, and a method to measure the degree of adequacy of an API sequence for testing. Evaluations of more than 400 services show that the listing method reduces the number of sequences for half of the services, and that the measurement method can determine whether the reduction is possible or not for each service with high probability.*

*Keywords: test for microservices; call sequence listing; stateful API; API specification; API fuzzing*

# 1. Introduction

In the development of application systems using microservices, stateful fundamental functions on remote computing nodes are combined to realize more advanced and valuable functionality. The continuous development process to provide remote side services of fundamental functions involves testing to ensure that any combination of function calls works as intended by the developers.

Each test case of the combinatorial tests for this purpose consists of three parts: a sequence of APIs to invoke functions, input parameter values of the functions, and expected output values returned by the functions. Among them, sequences ("seqs" hereinafter) of APIs are most important because the seqs determine most of the test coverage and the time required to complete the test process.

Representative previous work to list API call seqs for services is RESTler [1] to our knowledge. It lists API call seqs by appending an API to the previously listed seq that outputs values required for the API.

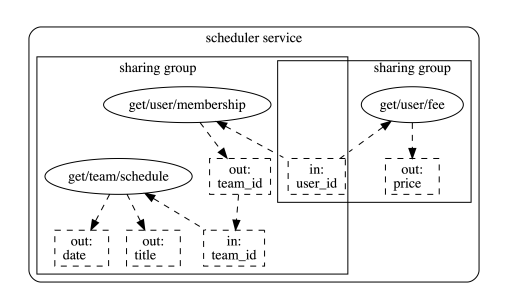

**Figure 1. APIs for motivating example and value-sharing groups**

From another perspective, test case enumeration pursues two types of aims. One is to find unexpected defects. The other is to ensure the functionalities are (still) as expected. The former is important for testing newly created features. The latter is crucial to continuous development of services. RESTler has achieved the former aim. So the method lists *all* the API seqs in which the value that each API takes is emitted by the predecessor APIs. However, it is necessary to reduce the number of seqs for the latter aim.

Let us see a visualized version<sup>1</sup> of API specification ("spec" hereinafter) in Figure 1 for a certain service. The spec includes APIs that have little to do with each other. Though some APIs in it should be called one after the other for test cases, others need not. It is hypothesized that the values handled by APIs reflect the developers' intent as to which API call should or *should not* follow a particular API call. For instance, the API get/user/membership

get: {tags: [scheduler service]<br>| parameters: [{name:user\_id , type:string , required:true }] r e s p o n s e s : *{*200: *{*

schema: {type: array,

DOI reference number: 10.18293/SEKE2020-095

<sup>&</sup>lt;sup>1</sup>Ovals in the figure represent APIs. Dashed rectangles stand for values emitted or consumed by APIs. Dashed arrows indicate data flow.

API spec is assumed to be written in a common format such as OpenAPI specification[2] (OAS). For example, the oval named "get/user/membership" represents the API spec in YAML style of OAS2 as follows: paths:

<sup>/</sup>user/membership:

items: {type: object, properties: {team\_id: {type: string}}, r e q u i r e d : [ t e a m i d ]*}}}}}*

(" $API_M$ " for short) emits value named team id; the API get/team/schedule ("APIS") takes the value. These indicate a call of  $API<sub>M</sub>$  can be followed by a call of  $API<sub>S</sub>$ . Therefore API call seq "API $_M$  and then API<sub>S</sub>" should be a candidate test case. The API get/user/fee ("API<sub>F</sub>"), contrarily, does not emit values that others take, nor does it take values that others emit. So  $API<sub>F</sub>$  should follow nothing and vice versa. To decrease in seqs, the above hypothesis can be used to avoid API seqs that are not intended by the developers.

Value-sharing groups (SGs). In order to determine the degree of adequacy of API call seqs for test cases, we propose a method to construct groups in which APIs can pass values to each other. We call the groups as *value-sharing groups*. More precisely, a value-sharing group is defined as *a minimum disjoint set of APIs that exchange values by emitting only to or receiving only from other member APIs in the same set*. In this paper, values are identified *by name*.

Value-sharing groups could be a method to measure to what extent each API call seq is adequate for a test case by counting the number of sharing groups that APIs in each seq belong to. Formally, a seq is the most adequate iff  $|{s g ∈ SharingGroups(spec)|sg ∩ seq ≠ ∅}| = 1$  by using function SharingGroups in Algorithm 1 where *spec* is a set of API specs and *seq* is a set of APIs contained in the seq. For example, APIs in Figure 1 are divided into two value-sharing groups drawn as two rectangles. That is, if the seq is the most adequate, the set *seq* of APIs in the  $seq$  holds  $seq \in \mathcal{P}(\{API_M, API_S\}) \cup \mathcal{P}(\{API_F\})$  instead of  $seq \in \mathcal{P}(\{API_M, API_S, API_F\}).$ 

This determination could help filter out API call seqs that previous work lists to reduce the time required for testing.

We preexamined API specs for  $2,157$  cases<sup>2</sup> of 410 REST services. Half of cases have more than one sharing groups. Therefore, We have developed a method to list API call seqs for testing so that each of the listed seqs is associated with one value-sharing group for almost all seqs.

This method lists API call seqs with exactly one sharing group for all the investigated cases. For 1/3 of the cases, our method lists fewer seqs than previous work. Nevertheless, API coverage by our method is equivalent to the previous work, except for one of the 2,157 cases investigated. We suppose our method reduces the number of seqs for testing without reducing test coverage.

Contributions. Contributions of this work are:

- We have developed a measurement method to decide the adequacy degree of API call seqs for testing.
- We have developed a way to list fewer API call seqs.

• We have performed quantitative evaluation of the proposed listing method using 2,157 cases of REST services. The evaluation results show our method lists fewer API call seqs for testing than previous work without reducing API coverage.

We show the proposed method and evaluation in sections 2 and 3 resp., discuss related work in 4, then conclude in 5.

#### 2. Proposed Method

To reduce API call seqs for testing, two methods have been developed. One is to divide APIs to value-sharing groups (SGs), which appears in subsection 2.2. It is used to measure a set of API specs and an API call seqs by counting the number of associated sharing groups. Another method is to list the reduced number of API call seqs, which appears in subsection 2.3. The method is also based on the relationships between values emitted or taken by APIs.

#### 2.1. Prerequisites

Suppose you have API specs for a service obtained by parsing the API spec file (in OpenAPI Specification [2] or other formats). Each parsed API spec corresponds to a specific API, and consists of the following information<sup>3</sup>:

- A set *ivals* of tuples of the API input values. A tuple consists of a value name *name*, a boolean *reqd* indicating that the value must be input, and a value type.
- A set *ovals* of tuples of the API output values. The tuple type is the same as in *ivals*, but *reqd* indicates the value must be outputted.

#### 2.2. Value-sharing group listing function

Function SharingGroups in Algorithm 1 receives a set of API specs each of which is of type described in subsection 2.1 to output a set of SGs for the spec set.

The function creates SGs one by one. Variables *group*, *ref*, and *nams<sup>N</sup>* contain the SG being created, a set of names for values emitted or taken by at least one member API of the SG, and a set of names for values emitted or taken only by members newly added to the SG, respectively. The function attempts to select new members of the SG (ln. 5). If no member are selected, the function decides to create another SG with any API in *spec* as an initial member (ln. 7, 11). Otherwise, the function adds selected members to the SG (ln. 11). In either case, the function adds the names for the values that the new members emit or take to

<sup>&</sup>lt;sup>2</sup>In general, a service contains multiple service categories, which are identified by tags if the spec format is OAS for example. For each of the 410 services, each category identified by tag is treated as a case.

<sup>&</sup>lt;sup>3</sup>A spec also contains information required to call the API. This information includes endpoint, base path, and scheme (GET, PUT, and DELETE for example) if the original API spec is in OAS.

#### Algorithm 1 SharingGroups

Input: A set *spec* of API specs. Output: A set *groups* that stores all the sharing groups as pairs of sets. The 1st set is of APIs in a sharing group. The 2nd set is of value names that the APIs in the group take or emit. 1: *ivals ←* NS( *∪ api∈spec api.ivals*); *ovals ←* NS( *∪ api∈spec api.ovals*) 2:  $\textit{ungot} \leftarrow \textit{ivals} \ \textit{ovals} \ \textit{unused} \leftarrow \textit{ovals} \ \textit{ivals}$ 3:  $groups \leftarrow \emptyset; nams_N \leftarrow \emptyset$ 4: while  $spec \neq \emptyset$  do 5:  $\qquad \text{mems}_N \leftarrow \{ \text{api} \in \text{spec} | \text{VALNS}(\text{api}) \cap \text{nams}_N \neq \emptyset \}$ 6: **if**  $mems_N = \emptyset$  then 7: *api←*select an element from *spec*; *memsN←{api}* 8:  $qrowp \leftarrow \emptyset$ ;  $ref \leftarrow \emptyset$   $\triangleright$  allocate new memories 9:  $\qquad \qquad \text{groups} \leftarrow \text{groups} \cup \{\langle \text{group}, \text{ref} \rangle\} \cup \text{stores} \text{ group}$ and *ref* as references to reflect changes after that in *groups*. 10: end if 11:  $group \leftarrow group \cup mems_N$ 12: *nams<sup>N</sup> ← ∪api∈mems<sup>N</sup>* VALNS(*api*) *\ ref* 13:  $ref \leftarrow ref \cup names_N$ 14:  $nams_N \leftarrow nams_N \setminus (ungot \cup unused)$ 15:  $spec \leftarrow sepc \setminus mems_N$ 16: end while 17: return *groups* 18: function VALNS(*api*) 19: return NS(*api.ivals*)*∪*NS(*api.ovals*) 20: end function Algorithm 2 Common functions

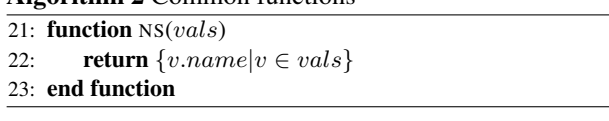

*ref* (ln. 13), then removes the members from *spec* (ln. 15), and replaces *nams<sup>N</sup>* with a name set for the values emitted or taken only by newly added members (ln. 14).

The time complexity of Algorithm 1 is  $O(S^2N)$  for *S* API specs and *N* value names because the most expensive part, ln. 5, needs  $O(SN)$  at each run and is run  $O(S)$  times. Solid rectangles in Figure 1 shows the result for example.

#### 2.3. Sequence (seq) listing algorithm

Function ListAPISeqs in Algorithm 3 takes API specs *spec*, and builds an API call seq list for testing.

First the function lists the initial API seqs (ln. 27), and stores them into the queue *todo*. Each element in the queue *todo* is a triple of an API seq and two sets of value names that APIs in the seq take and emit resp. The function picks an API seq (ln. 29), and checks for executability by calling INVOKE<sup>4</sup> (ln. 30). If all the APIs in the seq have been run, the function stores it to the result list *seqlist* (ln. 32). If the last API call has ended successfully<sup>5</sup>, the function extends

```
Algorithm 3 ListAPISeqs
Input: A set spec of API specs, a max count Nlist of seqs, and a
    max length Nseq of a seq.
Output: seqlist that stores all listed API seqs.
24: \text{seglist} \leftarrow [ <br> \triangleright \text{seglist} is a list of API lists.
25: todo \leftarrow \Box btodo is a queue for triples of an API list, and two
    sets of names for values taken or emitted by APIs in the list.
26: given←NS(∪api∈specapi.ivals)\NS(∪api∈specapi.ovals)
27: EXTEND([ |, \emptyset, \emptyset)
28: while todo \neq \lceil \ \rceil \wedge |{seglist}| \leq N_{list} do
29: dequeue ⟨seq, taken, emitted⟩ from todo
30: \langle done_{\text{whole}}| last_{\text{result}}\rangle \leftarrow \text{INVOKE}(seq)31: if done whole then
32: append seq to seqlist
33: if last_result is successful \land |seq| < N_{seq} then
34: EXTEND(seq, taken, emitted)
35: end if
36: end if
37: end while
38: procedure EXTEND(seq, taken, emitted)
39: ref←emitted ∪ taken; feedable←given ∪ ref
40: for each next \in spec do
41: starving \leftarrow NS({v \in next<u>.ivals|v.read})</u>
42: if starving ̸⊂ feedable then
43: continue to process rest of next-s
44: end if
45: taking \leftarrow NS(next.ivals)46: if seq \neq [ ] \land (ref \setminus given) \cap taking = \emptyset then
47: continue to process rest of next-s
48: end if
49: seq_N \leftarrow seq + [next]<br>50: taken \leftarrow taken \cup (i)taken_N ← taken ∪ (feedback ∩ taking)51: emitted_N \leftarrow emitted \cup NS(next.ovals)52: enqueue \langle seq_N, taken_N, emitted_N \rangle to todo
53: end for
```
54: end procedure

it (ln. 34) for longer seqs using procedure EXTEND.

Procedure EXTEND appends a API *next* to the specified seq *seq* to get a longer seq  $seq_N$ . Not all APIs are used for appending. The procedure uses the following value name sets to pick APIs to append to the seq: (1) *given* – A name set of values taken by at least one APIs in *spec* and emitted by no API. The values are treated as coming from outside the APIs in *spec*; (2) *ref* – A name set of values emitted or taken by at least one APIs in *seq*; (3) *feedable* – A name set of values supplied by APIs in *seq* or externally supplied. EXTEND picks APIs that meet both of the following conditions (Note previous work employs condition I alone):

I All the values needed by the API are in *feedable*(ln. 42).

- II If the specified seq *seq* is not empty,  $(ref \setminus given)$  contains at least one value taken by the API (ln. 46).
- EXTEND appends each API that holds the conditions to *seq*

<sup>4</sup>The definition of the function is omitted.

<sup>&</sup>lt;sup>5</sup>For REST APIs, ListAPISeqs uses HTTP status code to judge success.

to make a new seq  $seq_N$  (ln. 49), then queues  $seq_N$  to  $todo$ besides names of values taken or emitted by  $seq_N$  (ln. 52).

The time complexity of Algorithm 3 is  $O(M^Q SN)$  for max API seq length *Q*, *S* API specs, *N* value names, and at most *M* members for a SG, because EXTEND, which is the most expensive and consumes *O*(*SN*), is run  $O(M^Q)$  times. On the other hand, the previous work needs  $O(S^{Q+1}N)$ . It is larger than the former complexity because  $O(S) = O(GM) \ge O(M)$  where *G* is the number of SG.

The output seqs for APIs in Figure 1 are "API $_F$ ", " $API_M$ ", and " $API_M$ ,  $API_S$ " for example. Besides them, previous work outputs " $API<sub>F</sub>$ ,  $API<sub>M</sub>$ ", and " $API<sub>M</sub>$ ,  $API<sub>F</sub>$ ".

#### 2.4. Implementation

We have implemented the functions SharingGroups and ListAPISeqs in Python3. We also have made an OAS2 parser required for the prerequisites in section 2.1. It also decomposes arrays<sup>6</sup> in OAS2 to obtain value names of array items, such as team id in the motivating example API spec. The implementation includes code in which the condition II in section 2.3 is disabled to emulate the way of previous work like RESTler for comparison purposes. In the following, the implementation of the proposed method is called *DC* and the previous work is called *SC*.

### 3. Evaluation and discussion

Using the implementation above, we aim to answer the following research questions:

- Q1: Does DC (proposed method) list fewer API call seqs than SC (previous work)?
- Q2: Does DC decrease value-sharing groups (SGs) per seq? If so, is the decrease related to the decrease in the listed seq?
- Q3: Does DC achieve the same API coverage as SC?
- Q4: Is the decrease in listed call seq for a case related to the number of value-sharing groups (SGs) in that case?

To answer these fairly, we have examined *all* the API specs described in OAS 2.0 collected by APIs.guru $[3]^7$ .

This examination omits the actual API call portion of  $ListAPISeq<sup>8</sup>$  due to lack of access rights to the services. We listed API call seqs up to length 3. We canceled listing if the queue *todo* was still non-empty after 2,000 seqs had been listed for each service<sup>9</sup>. The distribution of the examined cases with each number of SGs is shown in Figure 2.

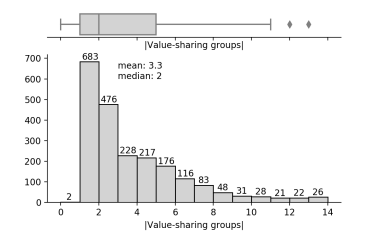

**Figure 2. The examined cases distribution**

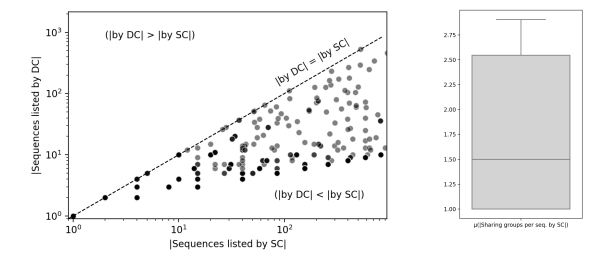

**Figure 3. Plots for seqs and groups per seq**

#### 3.1. Decrease in seqs and sharing groups  $(Q1 \& Q2)$

The rows for *n<sup>s</sup>* in Table 1 and the scatter plot in Figure 3 show Q1 as yes. The number  $n<sub>s</sub>$  of seqs listed by DC is less than or equal to the number of seqs listed by SC. Each grey dot in the figure indicates how much the number of seqs for each case is reduced by DC.

The rows for  $n_g$  in the table say DC sets  $n_g$  to 1 in almost all cases. On the other hand, the box plot in Figure 3 shows the numbers of SGs per seq listed by *SC* vary from 1 to 3. Table 2 shows  $n_s$  is related to decrease of  $n_g$ . These respond affirmatively to the both questions of Q2.

| Category             |                         | Cases   |
|----------------------|-------------------------|---------|
| Examined cases       |                         | 2,157   |
| The number $n_s$ of  | increased by DC         |         |
| listed seqs          | equivalent              | 651     |
|                      | decreased by DC         | 1,506   |
| The number $n_q$ of  | increased by DC         |         |
| sharing groups       | equivalent (both are 1) | 623     |
| per seq (mean value) | decreased to 1 by DC    | 1,498   |
|                      | other; no mean value    | 36      |
| API coverage         | increased by DC         |         |
| (The number of       | equivalent              | 2,154   |
| APIs that appear     | (both are $100\%$ )     | (2,033) |
| in the listed seqs)  | (both are $< 100\%$ )   | (121)   |
|                      | decreased by DC         |         |
|                      | other; no seqs listed   | 2       |

**Table 1. The numbers of cases**

<sup>6</sup>Object types are not supported yet.

<sup>7</sup>These specs may not have been created by the developers.

<sup>8</sup> It was replaced with a function that always returns *⟨true, true⟩*.

<sup>&</sup>lt;sup>9</sup>We gave up 125 of 2,282 cases in 32 of 442 services.

| Cases               | $n_a$ decreased to 1 otherwise |                                         |  |
|---------------------|--------------------------------|-----------------------------------------|--|
| $n_s$ not decreased |                                | 651                                     |  |
| $n_s$ decreased     | 1498                           |                                         |  |
|                     |                                | (The p-value for $\chi^2$ test is 0.0.) |  |

**Table 2. Relation of** *n<sup>g</sup>* **and** *n<sup>s</sup>*

| Cases               | Cases having multiple SGs | single SG                               |  |
|---------------------|---------------------------|-----------------------------------------|--|
| $n_s$ not decreased | 39                        | 612                                     |  |
| $n_s$ decreased     | 1435                      |                                         |  |
|                     |                           | (The p-value for $\chi^2$ test is 0.0.) |  |

**Table 3. Relation of the number of SGs and** *n<sup>s</sup>*

The answer to Q1 indicates DC reduces API call seqs. The answer to Q2 says the reduction may be due to DC creating seqs containing only APIs of a single sharing group.

# 3.2. API coverage (Q3)

The rows for API coverage in Table 1 show that method DC holds the number of APIs that appear in the listed seqs in almost all cases while the method reduces the listed seqs.

#### 3.3. Relationship between seq and SGs (Q4)

Table 3 shows that the fact that a case has multiple sharing groups (SGs) is related to the fact that DC lists fewer call seqs than SC. Thus, the number of SGs for a service can indicate the possibility of pruning the call seqs for a service by using the proposed method.

#### 3.4. Threats to the validity

One threat to the validity is the services to be examined. We use API specs in APIs.guru[3] alone. The API specs may be biased while the distribution of the number of SGs in Figure 2 appears natural and an evidence of unbiased to us. Besides, we did not evaluate our method with finer grained measures (ex. code coverage) since internal information like code on the examined services is not available.

Another threat is we have not actually called APIs to examine call seqs. Even if the method is based on static analysis, the result should be confirmed by actual execution results. In particular, each seq listed by the proposed method must be checked by actual calls to see it is actually practical.

An important internal threats to the validity is that categorization by shared values may not capture the essential characteristics of API specs. There may be more intuitive and obvious factors. The scatter plot in Figure 3 implies that there can exist other drivers to control the number of seqs listed, even if the shared values is one of the drivers.

# 4. Related Work

Our algorithm is based on RESTler [1]. It aimed at finding unexpected results. To address another aim, seq reduction, we have to add the idea of condition II in section 2.3.

We suppose the proposed approach also improves methods aiming at finding unexpected results since our approach can support effective testing by reducing redundant call seqs. RESTler calls itself an API fuzzing tool. One definition of fuzzing is "the execution of the program under test (PUT) using input(s) sampled from an input space that *protrudes* the expected input space of the PUT"[4] (the emphasis is also by [4]). API seq listing without restriction does not only protrudes the input space<sup>10</sup> but may enlarge it explosively. Our method can control its degree.

MoonShine[5], which lists API call seqs for OS kernels, took a similar approach to ours. Its static analysis has the algorithm for cond. I in section 2.3, though cond. II is missing. As another advantage, ours depends only on API specs to support PUTs written in any programming languages.

# 5. Conclusion

We have developed a method to list fewer API call seqs than previous work without losing API coverage. This reduces the number of seqs in half of cases. Another developed method determines whether a seq list is reducible for each case. Nevertheless, we are afraid that these methods alone are insufficient for more practical testing of stateful service APIs. One key to improving the methods is to use attributes of values that APIs input and output more deeply (ex. on the types and the degree of necessity of the values).

# References

- [1] V. Atlidakis et al. RESTler: Stateful REST API fuzzing. In *IEEE/ACM 41st International Conference on Software Engineering (ICSE)*, pages 748–758, 2019.
- [2] OpenAPI specification. http://swagger.io/resources/open-api.
- [3] APIs-guru Wikipedia for web APIs. https://github.com/APIs-guru/openapi-directory.
- [4] V. J. M. Manès et al. The art, science, and engineering of fuzzing: A survey. *IEEE Transactions on Software Engineering (Early Access)*, pages 1–1, 2019.
- [5] Shankara Pailoor et al. Moonshine: Optimizing os fuzzer seed selection with trace distillation. In *Proceedings of the 27th USENIX Conference on Security Symposium*, SEC '18, page 729–743, 2018.

<sup>10</sup>Call seqs are also inputs for combinatorial testing of services.